# МУНИЦИПАЛЬНОЕ АВТОНОМНОЕ УЧРЕЖДЕНИЕ ДОПОЛНИТЕЛЬНОГО ОБРАЗОВАНИЯ «РАКИТЯНСКИЙ ДОМ ДЕТСКОГО ТВОРЧЕСТВА»

«ПРИНЯТА» Педагогическим советом Протокол №\_ \_\_\_\_ « \_\_\_\_\_ 20-^? г.

**RYTBEPALLAHO** Директор МАУ ДО Ракитянский Дом детского творчества» Partission Partners JT. A. Гончарова елгородско области

# **КРАТКОСРОЧНАЯ ДОПОЛНИТЕЛЬНАЯ ОБЩЕОБРАЗОВАТЕЛЬНАЯ (ОБЩЕРАЗВИВАЮЩАЯ) ПРОГРАММА**

**«Мультимедиа ГГ-технологии»** технической направленности (68часов)

> Автор-составитель: Левенцова Аурика Ивановна, педагог дополнительного образования

**и. Ракитное, 2020**

#### **Введение**

В современном мире умение представить себя и свою работу очень важно, мультимедиа - презентация - это способ ярко, эффективно и понятно рассказать о сложных процессах и продуктах, привлечь внимание и произвести нужное впечатление, информатика является одной из лидирующих наук, она широко востребована в различных отраслях науки, техники и производства. образования. Компьютерная техника и информационные технологии стали неотъемлемой частью жизни большинства людей. В настоящее время уже мало актуально считать целью обучения знакомство с компьютерными технологиями, т.к. сегодняшнее поколение детей уже в младших классах нередко владеет компьютерной техникой на уровне пользователя. Однако, часто эти знания отрывочны, не систематизированы, не имеют под собой теоретических основ. Поэтому, все более становится актуальной проблема обучения основополагающим принципам и направлениям IT, систематизация знаний учащихся. При этом знания, связанные с информационными технологиями, не являются сильно зависящими друг от друга (так например, программисту на языке. С не обязательно знать принципы web-дизайна). Разнообразие «компьютерных» направлений создает проблему выбора.

Программа направлена на полноценное общее развитие детей, их позитивную социализацию, достижение необходимого уровня подготовки обучению школе.

### **Пояснительная записка**

Дополнительная краткосрочная общеобразовательная (общеразвивающая) программа «Мультимедиа и IT-технологии» является частью образовательной системы Дворца детского творчества, которая разработана с учетом комплексного развития личности учащихся на основе следующих документов:

- Федерального закона от 29 декабря 2012 года №273-ФЗ «Об образовании в Российской Федерации».
- Распоряжения Правительства Российской Федерации от 4 сентября 2014 г. №1726-р «О Концепции развития дополнительного образования детей».
- Порядка организации и осуществления образовательной деятельности по дополнительным общеобразовательным программам (утвержден Приказом Министерства просвещения РФ от 9 ноября 2018 г. N 196).
- Письма Министерства образования науки России <sup>11</sup> декабря 2006 г. №06-1844 «О примерных требованиях программам дополнительного образования детей».
- Постановления Правительства Белгородской обл. от 28.10.2013 года  $N_2$ 431-пп «Стратегия развития дошкольного, общего и дополнительного образования Белгородской области на <sup>2013</sup> - <sup>2020</sup> годы».
- Санитарно-эпидемиологических правил нормативов СанПиНа 2.4.4.3172- 14 «Санитарно-эпидемиологические требования устройству, содержанию организации режима работы образовательных организаций И дополнительного образования детей» (утв. постановлением Главного государственного санитарного врача РФот 4 июля 2014 г. № 41).
- Методических рекомендаций по проектированию дополнительных общеразвивающих программ (включая разноуровневые программы) Министерства образования и науки Российской Федерации (от 18.11.2015 r.  $\mathcal{N}$ <sup>0</sup> 09 - 3242).
- Положения о дополнительной общеобразовательной (общеразвивающей) программе.
- Положения о рабочей дополнительной общеобразовательной (общеразвивающей) программе.
- Образовательной программы учреждения.

Дополнительная кратковременная образовательная общеразвивающая программа кружка «Мультимедиа и IT-технологии» носит **техническую** направленность.

Данная программа направлена на формирование у детей компьютерной грамотности, (знакомство компьютером, элементарными понятиями из сферы информационных технологий) и приемов работы в разных редакторах. Программа позволяет создавать благоприятные условия для развития творческих способностей школьников.

#### *Актуальность программы*

настоящее время информатизации обучения отводится ответственная роль развитии становлении активной, самостоятельно мыслящей личности, готовой конструктивно и творчески презентовать возникающие перед обществом свои задачи. Поэтому одна из основных задач дополнительного образования состоит в том, чтобы помочь учащимся в полной мере проявлять свои способности, развить творческий потенциал, инициативу, самостоятельность. Формирование интереса к овладению ИКТ знаний и умений является важным средством повышения качества обучения школьников.

#### **Отличительные особенности программы**

Образовательная программа «Мультимедиа IT-технологии» разработана на основе программы общеобразовательных учреждений Босовой Л. Л. «Программа курса информатики и ИКТ для 5-6 классов средней общеобразовательной школы», изданной в сборнике «Информатика. Программы для общеобразовательных учреждений 2-11 классы / Составитель М.Н. Бородин. - М.: БИНОМ. Лаборатория знаний, 2010».

**Возраст детей,** участвующих в реализации программы: с 11 до 13 лет.

**Ценность, новизна** программы состоит в том, что в ней уделяется большое внимание практической деятельности учащихся: освоение базовых понятий и представлений в области информатики, а также наиболее необходимых навыков и умений при изучении различных предметов с использованием компьютерной техники и для дальнейшего изучения информатики. Программа основана на принципах развивающего обучения, способствует повышению качество обучения, формированию алгоритмического стиля мышления и усилению мотивации к обучению.

# **Объем программы -** <sup>68</sup> часов.

**Педагогическая целесообразность** программы заключается том, что она содействует формированию технических знаний, умений навыков, оказывает комплексное обучающее, развивающее, воспитательное и здоровьесберегающее воздействие, способствует формированию эстетических нравственных качеств личности, приобщает детей к творчеству.

**Основные формы проведения занятий:** индивидуальные и групповые, так же используются комбинированные занятия.

Занятия состоят из теоретической практической частей, причём большее количество времени занимает практическая часть. При проведении занятий традиционно используются три формы работы:

- демонстрационная, когда обучающиеся слушают объяснения педагога и наблюдают за демонстрационным экраном или экранами компьютеров на ученических рабочих местах;
- фронтальная, когда обучающиеся синхронно работают под управлением педагога;
- самостоятельная, когда обучающиеся выполняют индивидуальные задания течение части занятия или нескольких занятий.

Работа с компьютером приводит к повышенным нагрузкам на органы зрения. Развивается зрительное утомление, которое способствует возникновению близорукости, головной боли, раздражительности, нервного напряжения стресса. Программой предусмотрено соблюдение режима работы для предотвращения утомляемость зрительных рецепторов у детей.

### **Виды занятий:**

- Практическая работа
- Самостоятельная работа
- Создание и защита проектов

### **Срок освоения программы** составляет 68 часов.

Режим занятий: Продолжительность занятий - 40 минут. Продолжительность непрерывных занятий на компьютере для школьников составляет не более 15 минут. После 15 мин непрерывной работы проводятся физкультурные паузы, в том числе и для глаз, в течение  $3-4$  минут.

**Режим работы кружка** - 2 часа неделю по 40 минут.

Ключевые понятия программы: информация, информационные процессы, текстовый редактор, графический редактор, мультимедиа.

**Цель программы -** более углубленное изучение раскрытие особенно важных элементов программы по информатике. Формирование у учащихся умения, владеть компьютером, как средством решения практических задач, связанных с графикой и мультимедиа, подготовив учеников к активной полноценной жизни и работе в условиях технологически развитого общества. Сформировать учащихся умения владеть компьютерными технологиями, применения средства информационных коммуникационных технологий повседневной жизни, подготовить учеников к активной работе в условиях современного информационного пространства.

Достигаются указанные цели через решение следующих **задач:**

### *Обучающие:*

• научить учащихся создавать обрабатывать информацию с использованием мультимедиа технологий;

- включить учащихся практическую исследовательскую деятельность;
- развивать мотивации к сбору информации;
- научить учащихся пользованию Интернетом;

• дать практические навыки работы с разнообразными компьютерными программами;

• ввести в мир информационных технологий, расширить представления об окружающем мире;

- научить обрабатывать полученную информацию;
- научить создавать презентации;
- научить совместной работе;
- развивать навыки работы над проектами;

### *Воспитывающие:*

• формировать потребности в саморазвитии;

- формирование активной жизненной позиции;
- развитие культуры общения;
- привить интерес к работе с различными программами на компьютере;
- научить планировать свою деятельность, работать самостоятельно;
- научить слушать и уважать мнения других участников;
- формирование коммуникативных навыков;
- воспитание доброжелательного отношения друг к другу, уважения к взрослым;
- формирование навыков организованного поведения на занятиях и в повседневной жизни;
- формирование определенных черт характера: дисциплинированности, организованности, собранности,аккуратности работоспособности;
- формирование волевых качеств: выполнять установленные нормы поведения, преодолевать трудности доводить начатое дело до конца;
- воспитание трудолюбия, усидчивости и целеустремленности в достижении конечного результата.

### *Развивающие:*

- **Bask terms relative to the Terms of the Constant of Terms and Terms of Terms and Terms of Terms of Terms and Terms and Terms and Terms and Terms and Terms and Terms and Terms and Terms and Terms and Terms and Terms and**
- развитие чувства прекрасного;
- развитие крупной и мелкой моторики;
- развитие артикуляционного аппарата и формирование звуковой культуры речи;
- развитие эмоциональной сферы ребенка, способности к сопереживанию и сочувствию;
- способствовать развитию мотивации к учению и формированию интереса к самому процессу обучения.

Образовательный процесс, строится в соответствии с возрастными психологическими возможностями особенностями детей, что предполагает возможную необходимую коррекцию времени режима занятий. Программа рассчитана на 68 часов.

Занятия по данной программе состоят из теоретической и практической части. Теоретическая часть проходит в виде лекций, где рассматривается новый материал, практическая часть - закрепление пройденного материала посредством выполнения практических заданий по темам. На занятиях используется индивидуальный подход к каждому ребёнку, особенно при выполнении практической работы. Большое воспитательное значение имеет подведение итогов работы, анализ, оценка. Наиболее подходящая форма оценки презентации, защита работ, выступление перед зрителями, среди которых родители, бабушки, дедушки ребят.

Формы проведения занятий разнообразны: вводные, традиционные, занятия ознакомления, усвоения, применения на практике, повторения, обобщения контроля полученных знаний. Особо популярны комбинированные занятия, соединяющие себе различные методы общения.

#### **Формы методы проведения занятий**

- лекция;
- беседа;
- практические работы.
- выполнение творческих заданий.

Работа в объединении ведется во второй половине дня.

Продолжительность занятий 40 минут, с 15 минутным перерывом между занятиями проведением физминутки на каждом занятии. I

Режим работы 2 занятия неделю продолжительностью по 2 часа, всего 4 часа. Занятия спаренные, проводятся во второй половине дня.

### **Требования уровню подготовки обучающихся.**

результате обучения по программе обучающиеся:

- будут знать интерфейс MS PowerPoint;
- будут знать настройки эффектов анимации;
- будут знать правила вставки рисунка, диаграммы, графика, звука;
- будут знать как создается слайд-фильм;
- будут уметь составить план проекта, включая: выбор темы; анализ предметной области; разбиение задачи на подзадачи; проанализировать результат сделать выводы;
- смогут найти и исправить ошибки, подготовить небольшой отчет о проделанной работе, публично выступить с докладом-презентацией, наметить дальнейшие пути развития проекта;
- будут уметь работать с литературой и справочными файлами, ориентироваться в информационном пространстве, анализировать, обобщать, делать выводы;
- смогут повысить уровень логического и творческого мышления;
- будут уметь работать индивидуально и в команде;
- приобретут навыки творческого подхода к решению поставленных задач;
- повысят коммуникативные способности.

Промежуточный результат реализации программы оценивается по практическим работам к темам, в завершение программы проводится итоговая практическая работа.

### **Формы подведения итогов:**

конце года проводится итоговое занятие, на котором оцениваются результаты обучения по всей программе (выполнение практических работ, выполнение индивидуальных заданий, тестирование, выполнение итоговой практической работы, участие в конкурсах).

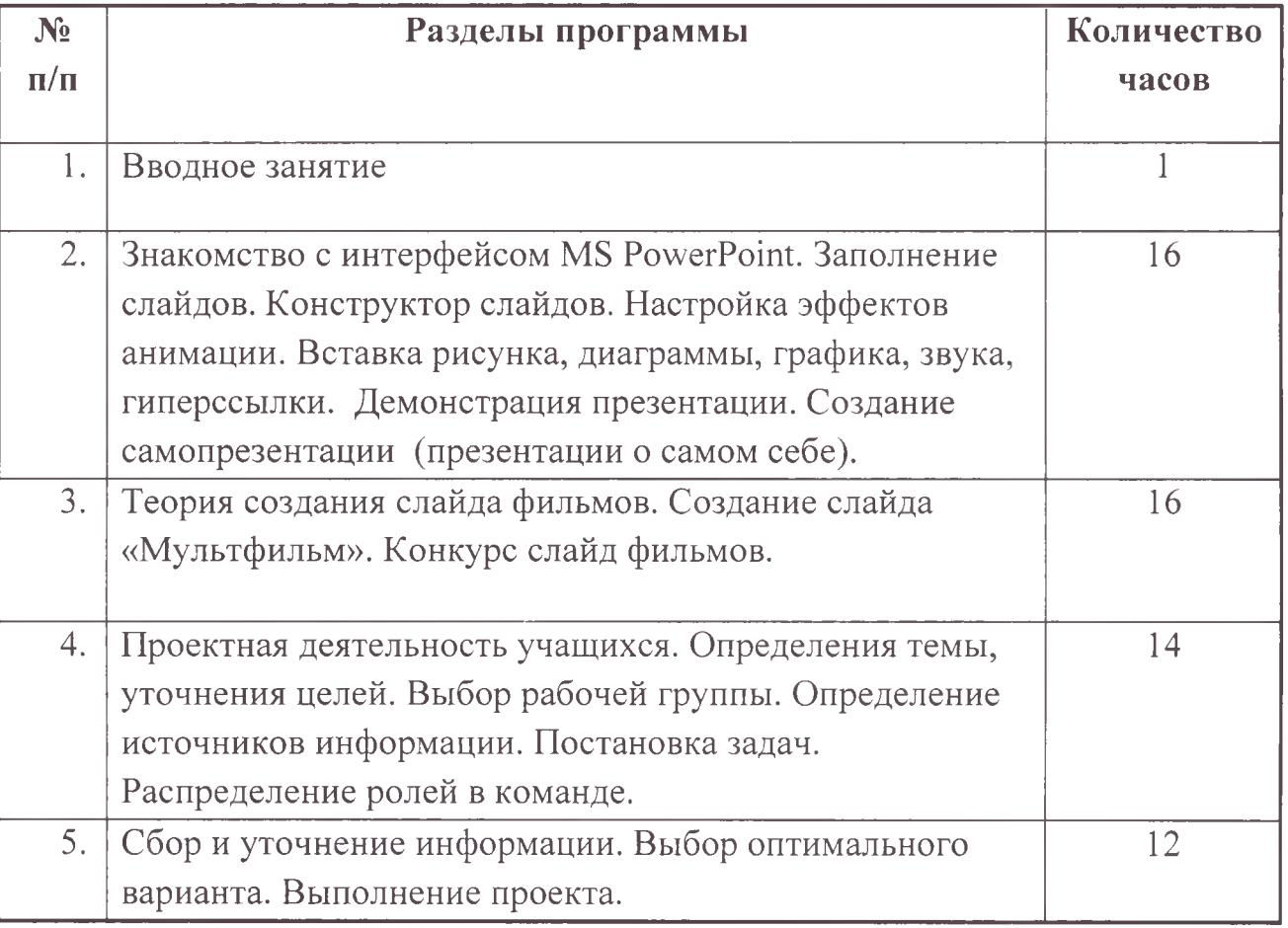

### **Учебный план**

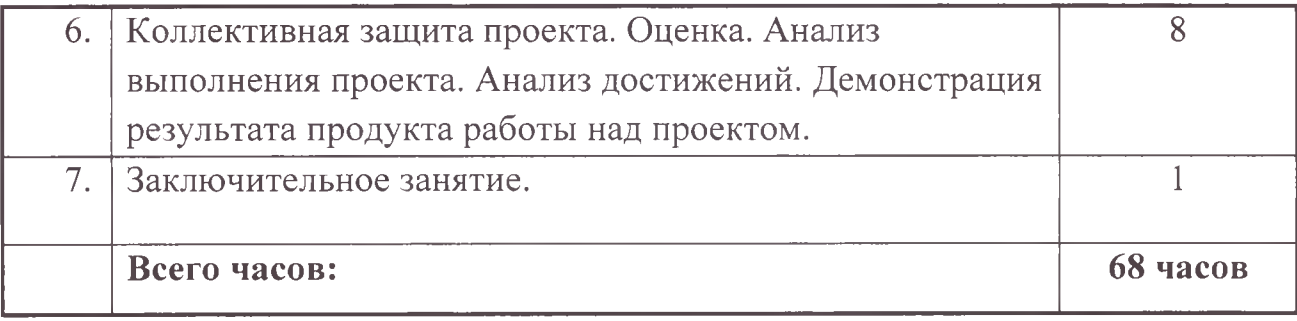

# **Учебно-тематический план**

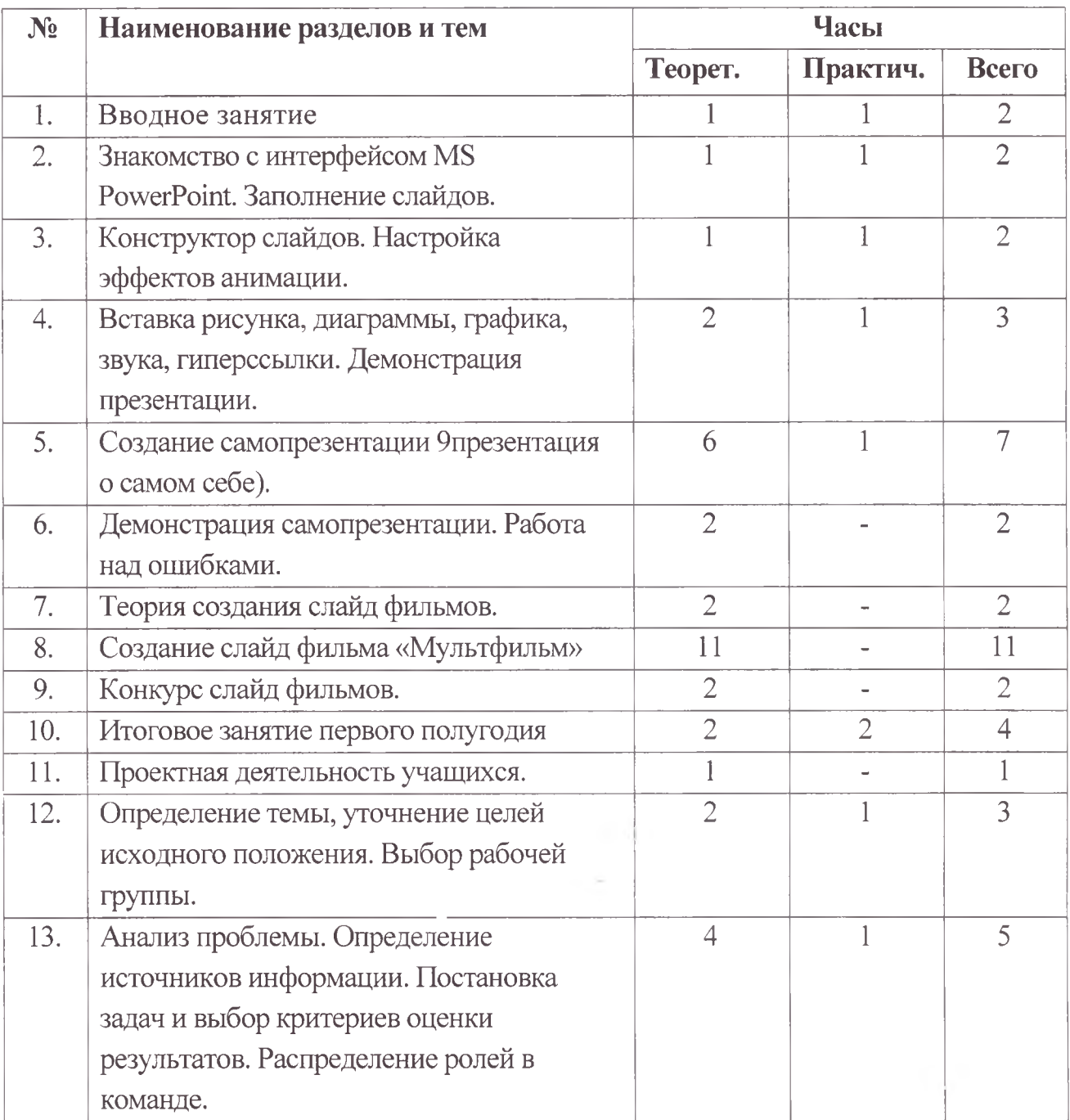

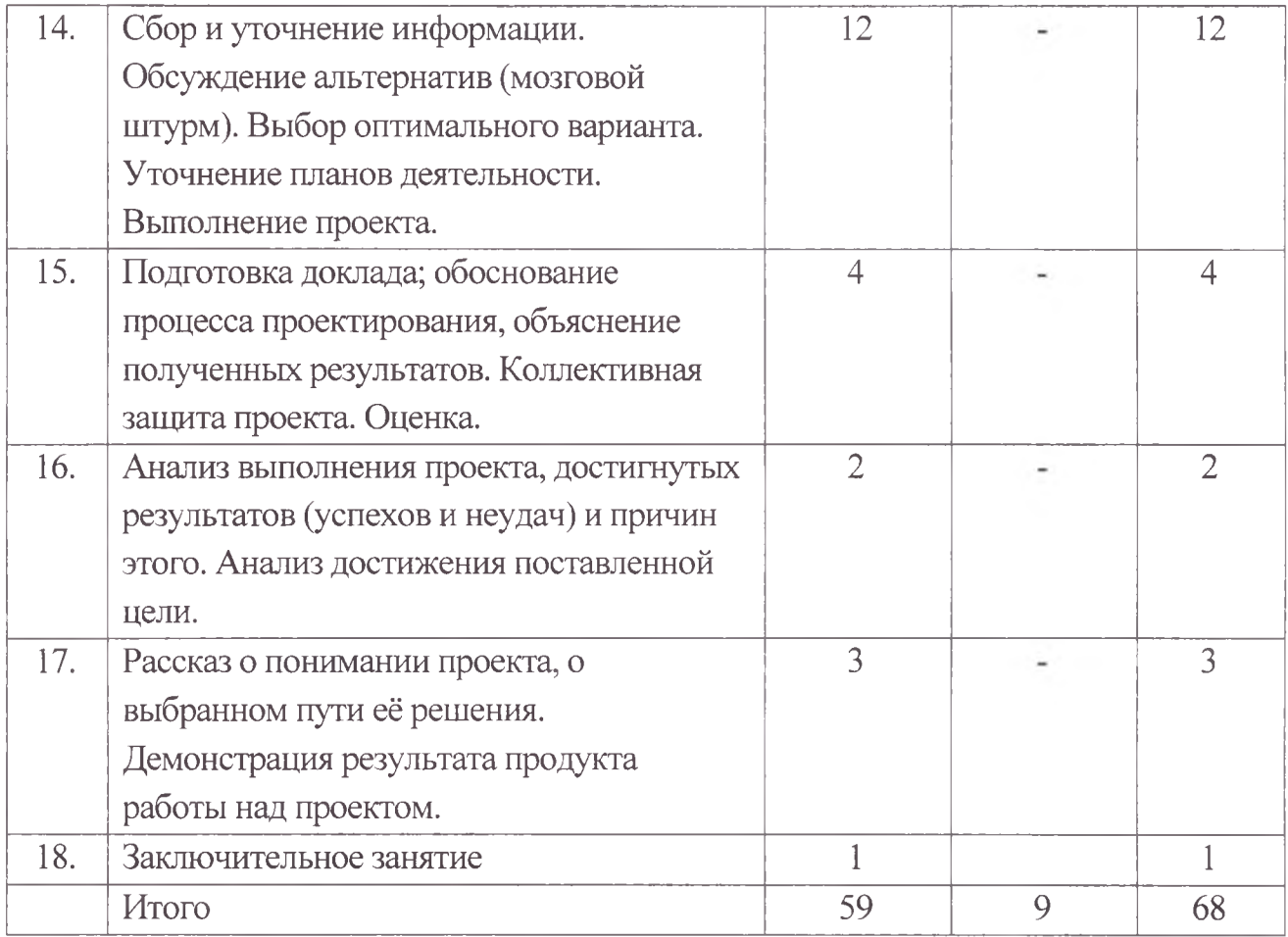

#### **Содержание программы**

#### **1.Вводное занятие.**

*Теоретическая часть*. Необходимость умение в современном мире создавать презентацию.

Самопрезентация, как один из этапов множества конкурсов.

*Практическая часть.* Просмотр самопрезентаций учителя.

### **2.3накомство интерфейсом MS PowerPoint. Заполнение слайдов**

*Теоретическая часть*. Запуск программы. Ознакомление с правилами заполнения слайдов. *Практическая часть.* Фронтальная практическая работа: знакомство с окном программы MS PowerPoint. Использование изученных правил на практике.

### **3.Конструктор слайдов. Настройка эффектов анимации.**

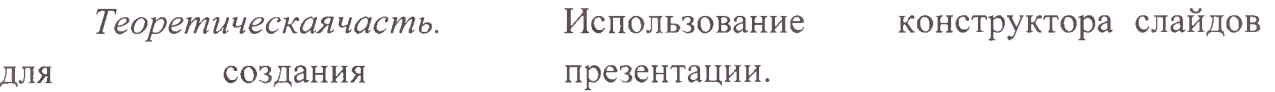

Изучение правил настройки эффектов анимации.

*Практическая часть.* Применение изученного материала на практике.

Применение изученного материала на практике.

# **4.Вставка рисунка, диаграммы, графика, звука, гиперссылки. Демонстрация презентации.**

*Теоретическая часть.* Вставка рисунка, диаграммы, графика, звука, гиперссылок при создании презентации. Демонстрация презентации.

*Практическая часть.* Применение изученного материала на практике.

### **б.Создание самопрезентаций. (Презентации самом себе).**

*Практическая часть.* Яаучить использовать сканер для перевода информации в цифровой вид. Составление презентации о себе по изученным правилам.

### **б.Демонстрация самопрезентаций.**

*Практическая часть.* Демонстрация созданных презентаций для родителей. Конкурс презентаций. Опрос по итогам <sup>1</sup> года.

### **7.Теория создания слайд фильмов.**

*Теоретическая часть.* Объяснение материала по созданию слайд фильмов на примере создания слайд фильма «Мультфильм».

*Практическая часть.* Применение изученного материала на практике.

# **8.Создание слайд фильма «Мультфильм».**

*Практическая часть.* Создание слайд фильмов «Мультфильм» группах (3- 4 чел.): выбор темы, сбор информации, создание слайд фильма.

### **9.Конкурс слайд фильмов.**

*Практическая часть.* Создание жюри из родителей учащихся. Просмотр всех созданных слайд фильмов. Выбор лучшего.

### **10. Занятие.**

*Теоретическая часть.* Разгадывание кроссвордов по теме «Компьютерные презентации»

### **П.Проектная деятельность учащихся на уроках**

*Теоретическая часть.* Проектная деятельность - способ организации познавательно-трудовой деятельности учащихся для проектирования, создания изготовления реального объекта (продукта труда).

# **12.Определение темы, уточнение целей исходного положения. Выбор рабочей группы.**

*Теоретическая часть.* Планирование результата при решении той или иной практической

задачи

*Практическая часть.* Выбор темы проекта.

**13.Анализ проблемы. Определение источников информации. Постановка задач выбор критериев оценки результатов. Распределение ролей команде.**

*Теоретическая часть*. Постановка задач и выбор критериев оценки результатов.

*Практическая часть.* Анализ проблемы. Определение источников информации.

**14.Сбор уточнение информации. Обсуждение альтернатив («мозговой штурм»). Выбор оптимального варианта. Уточнение планов деятельности. Выполнение проекта.**

*Практическая часть.* Сбор информации для разработки проекта. Выполнение проекта.

**15.Подготовка доклада; обоснование процесса проектирования, объяснение полученных результатов. Коллективная защита проекта. Оценка.**

*Практическая часть.* Работа над проектом. Подготовка доклада. Защита проекта.

**16.Анализ выполнения проекта, достигнутых результатов (успехов неудач) причин этого. Анализ достижения поставленной цели.**

*Практическая часть.* Рефлексия. Анализ своей работы. Анализ достижения поставленной цели.

### **17.Рассказ понимании проекта, выбранном пути её решения. Демонстрация результата продукта работы над проектом**

*Практическая часть.* Представление продукта работы над проектом.

#### **^.Заключительное занятие**

*Теоретическая часть.* Подведение итогов работы кружка за год. Разгадывание кроссвордов по теме «Компьютерные презентации».

#### **Методическое обеспечение программы**

*Формы методы обучения* отражают цель, задачи содержание данной программы.

Основная форма обучения - учебное занятие. Дополнительными формами занятий являются: игра (ролевая, сюжетная, дидактическая).В основе работы детьми лежит педагогическая технология сотрудничества, то есть содержание занятия раскрывается в форме непосредственного общения педагога с детьми. Поэтому основными методами работы обучающимися являются: вербальные, наглядные, практические, репродуктивные.

Для освоения данной программы на занятиях применяются различные методы обучения, чаще всего в различных сочетаниях.

 $Bep6a$ льные методы включают в себя объяснение нового материала, беседу.

*Наглядные методы* реализуют принцип наглядности обучения, обеспечивая восприятие детьми конкретных предметов и их образов. Эффективным представляется использование компьютерных презентаций, которые дают возможность наглядного поэтапного объяснения нового материала, формирования у ребенка умений работать с иллюстрациями, а также возможность применения видов слуховой наглядности.

*Практические методы* являются основными реализации данной программы, обеспечивая непосредственное ознакомление школьников  $\mathbf{C}$ компьютерными программами.

*Репродуктивные (воспроизводящие) методы* направлены на закрепление детей навыков посредством включения практических заданий.

### **Материально-техническое обеспечение**

Занятия по программе, проводится в оборудованном кабинете персональными компьютерами с выходом в интернет, необходимыми для реализации программы, что обеспечивает достижение планируемых результатов.

- Столы  $-13$  шт.;
- Стулья  $-26$  шт.;
- Учебная доска  $-1$  шт.;
- Интерактивная доска 1 шт.;
- Мультимедийный проектор 1 шт.;
- Экран;
- Микрофон;
- Модем.

### *Информационное обеспечение дляреализации программы:*

Интернет-ресурсы:

- <http://scratch.mit.edu> официальный сайт Scratch
- http://letopisi.ru/index.php/Скретч Скретч в Летописи.ру
- <http://setilab.ru/scratch/category/commun> Учитесь со Scratch
- http://socobraz.ru/index.php/Школа Scratch
- <http://scratch.sostradanie.org> Изучаем Scratch
- $\bullet$  <http://scratch.mit.edu/pages/source> страница разработчиков, где выложен код
- <http://supercode.ru/> скачать последнюю русскоязычную версию Scratch

<http://qps.ru/97p6r> — изучение команд среды программирования Скретч

# **Учебно-методические средства обучения**

# **Методическое обеспечение**

Минимально необходимое оснащение и приборы, материалы и оборудование для более полной реализации программы:

- компьютерный класс с компьютерами уровня PIII/PIV, объединённые в сегмент локальной сети с возможностью выхода в интернет с каждого рабочего места
- программноеобеспечение:
- офисные приложения;
- Файловый менеджер.
- Антивирусная программа.
- Программа-архиватор.
- Текстовый редактор, растровый векторный графические редакторы.
- Программа разработки презентаций.
- Браузер
- ◆ Программа Scratch
- Дидактические материалы, представленные в приложении:
	- набор тренировочных упражнений по темам;
	- набор индивидуальных карточек для практической работы;
	- тесты для проверки усвоения материала по разделам;
	- набор разноуровневых практических заданий по темам для реализации индивидуального подхода.
	- *•S* итоговое задание.

#### **Условия реализации программы**

- Учебный кабинет;
- Столы  $-13$  шт.;
- Стулья  $-26$  шт.;
- Учебная доска  $-1$  шт.;
- Интерактивная доска 1 шт.;
- Мультимедийный проектор 1 шт.;
- Презентации
- Персональный компьютер  $-1$  шт.

### **Список литературы**

#### **Учебно-методическое пособие для обучающихся педагога:**

- 1. Александр Глебко «Компьютер сводит с ума». <http://www.medmedia.ru/printarticle.html>
- 2. А.В. Овчаров «Информатизация образования как закономерный процесс развитии педагогических технологий». <http://aeli.altai.ru/nauka/sbomik/2000/ovcharov2.html>
- 3. О.П.Окопелов «Процесс обучения в виртуальном образовательном пространстве». // Информатика и образование, 2001. №3
- 4. Кирмайер Г. Мультимедиа. М.: Малип, 1994.
- 5. Электронный мультимедийный учебник по созданию презентации PowerPoint скачан с сайта [www.instructing.ru](http://www.instructing.ru)
- 6. *Дмитрий Лазарев* Презентация: Лучше один раз увидеть! М.: «Альпина Бизнес Букс», 2009. — С. 142.
- 7. *Дуг Лоу* Microsoft Office PowerPoint 2007 для "чайников" Microsoft Office PowerPoint 2007 For Dummies. — M.: «Диалектика», 2007. — C. 288.

**Список источников информации для учеников.**

- 1. Электронный мультимедийный учебник по созданию презентации PowerPoint.
- 2. Новейшая энциклопедия персонального компьютера 2003.-М.: ОЛМА-ПРЕСС, 2003.-920 с.:ил.
- 3. Денисов А. Интернет: самоучитель.- СПб.Литер, 2000.
- 4. Денисов A. Microsoft Internet Explorer <sup>5</sup> : справочник,- СПб.Литер, 2000.
- 5. Шафран Э. Создание web-страниц Ж Самоучитель.- СПб.: Питер, 2000.

### **Интернет-ресурсы:**

- 1. [www.klyaksa.net](http://www.klyaksa.net)
- 2. [www.metod-kopilka.ru](http://www.metod-kopilka.ru)
- 3. [www.pedsovet.org](http://www.pedsovet.org)
- 4. [www.uroki.net](http://www.uroki.net)
	- 5. [www.intel.ru](http://www.intel.ru)